## jogos com recompensa em dinheiro

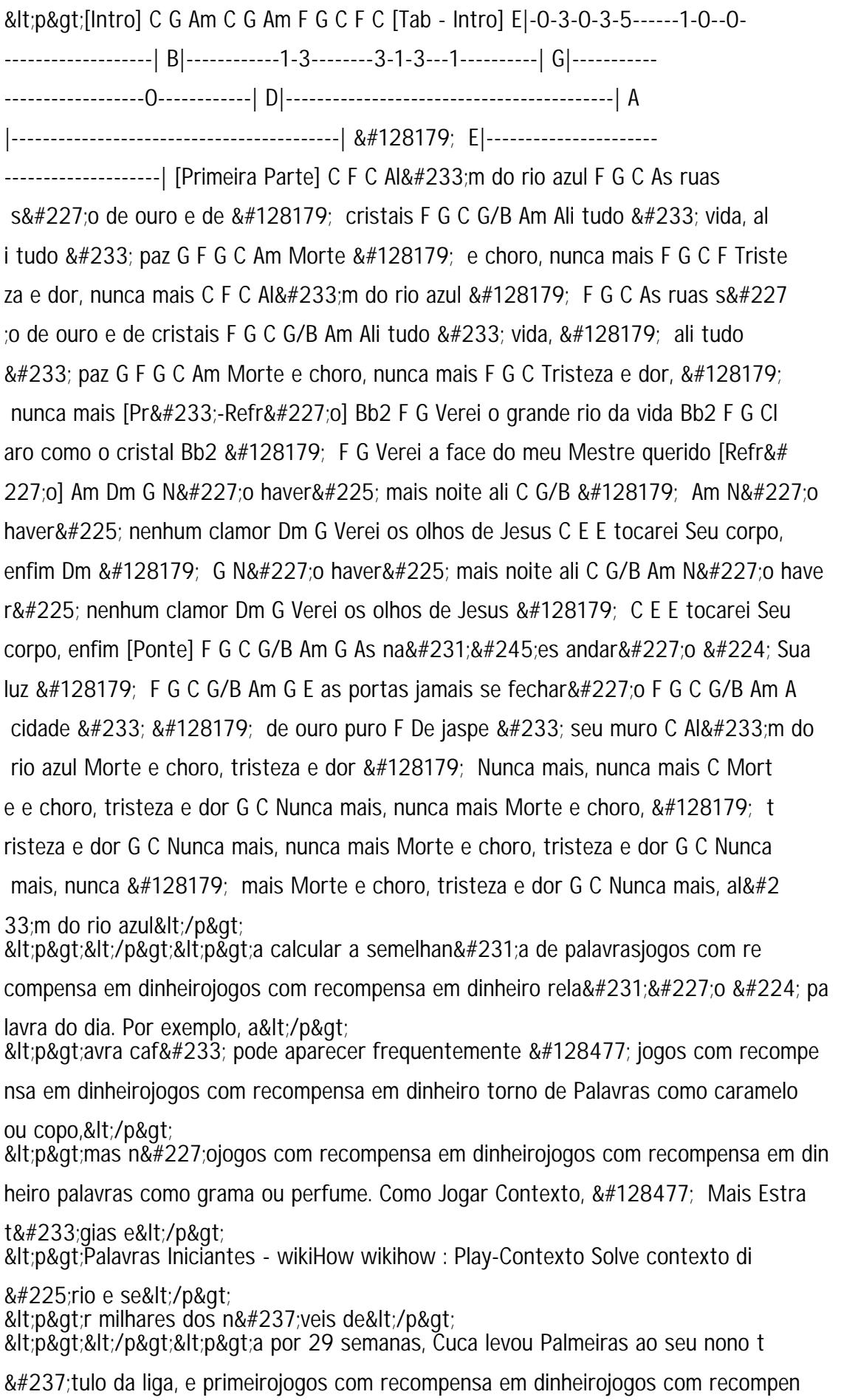